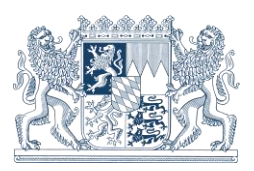

# Zugangsinformationen zur Nutzung der SA*POS®* -Dienste in Bayern

Stand: 23.05.2024

### Inhaltsverzeichnis:

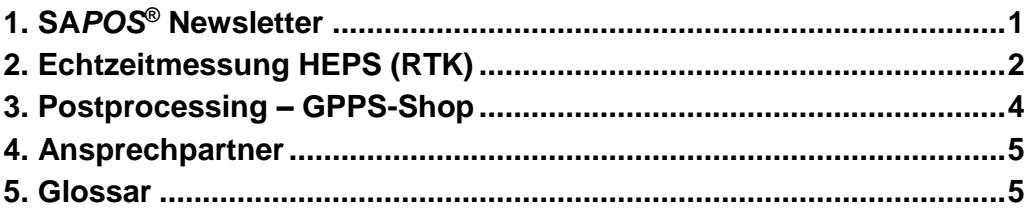

### <span id="page-0-0"></span>**1. SA***POS***® Newsletter**

Das Landesamt für Digitalisierung, Breitband und Vermessung versendet Meldungen per E-Mail, wenn Störungen im Bereich der SA*POS*®-Nutzung in Bayern vorliegen oder zu erwarten sind. Es wird regelmäßig über technische Änderungen, aktuelle Nutzungsbedingungen und Anwendungen informiert.

Bei der Neuanmeldung als SA*POS*-Kunde können Sie auf Wunsch in den Newsletter SA*POS*-Bayern aufgenommen werden, indem Sie im Online-Anmeldeformular die Aufnahme bestätigen.

Wenn Sie bereits SA*POS*-Bestandkunde sind und nachträglich in den Newsletter SA*POS*-Bayern aufgenommen werden möchten, so senden Sie eine kurze E-Mail mit diesem Hinweis an [sapos@ldbv.bayern.de.](sapos@ldbv.bayern.de)

Eine Abmeldung vom Newsletter ist durch einen Link am Ende jedes Newsletters und jeder Statusmeldung eigenständig möglich. Alternativ können Sie auch eine kurze E-Mail mit diesem Hinweis an<sapos@ldbv.bayern.de> senden.

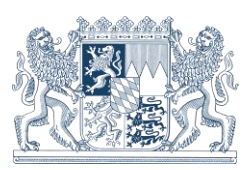

## <span id="page-1-0"></span>**2. Echtzeitmessung HEPS (RTK)**

Der SA*POS*®-Dienst HEPS steht angemeldeten Nutzern über Internet [\(NTRIP\)](http://sapos.bayern.de/term.php#ntrip) flächendeckend in ganz Bayern zur Verfügung. HEPS ermöglicht Echtzeit-Positionierung im amtlichen ETRS89-System mit einer [Genauigkeit](http://sapos.bayern.de/term.php#1sigma) von 1-2 cm (Lage) und 2-3 cm (Höhe). Die Abgabe von RTCM erfolgt nach der Übersendung der Rover-Position im Format [NMEA](http://sapos.bayern.de/term.php#NMEA)  [0183](http://sapos.bayern.de/term.php#NMEA) GGA (bidirektionale Kommunikation zwischen Rover und SA*POS*®-Zentrale). Die Initialisierungszeit des Rovers liegt im Regelfall bei wenigen Sekunden. Es stehen die international gebräuchlichen Datenformate RTCM Version 3 in den Vernetzungsrepräsentationen VRS, FKP und MAC zur Verfügung. Bitte informieren Sie sich bei Ihrem Gerätehersteller über die kompatiblen Datenformate.

#### **SA***POS***®-Transformationsnachricht**

Bei allen HEPS-Daten im Format RTCM der Version 3 wird eine Transformationsinformation (Messages 1021, 1023 und 1025) automatisch mit versendet. Mit der Transformationsnachricht werden dem RTK-Rover alle Projektionsparameter der UTM-Zone 32 zur Verfügung gestellt, um die jeweilige RTK-Position online von ETRS89 in UTM32 (Lage) und NHN-Höhen (DHHN2016, Höhenstatus 170) umzurechnen. Dazu muss lediglich der Empfang der RTCM3-Transformationsnachricht im RTK-Profil bzw. in der Konfiguration des Gerätes aktiviert werden. Bitte informieren Sie sich bei Ihrem Gerätehersteller, ob die Gerätesoftware die Transformationsnachricht korrekt unterstützt.

Bei Einpassungen im örtlichen Katasterfestpunktfeld ist zum Erreichen der Katastergenauigkeit die Messung von örtlichen Kontrollpunkten erforderlich. Das bayerische Katasterfestpunktfeld wird durch die Gesamtheit aller Lagefestpunkte realisiert.

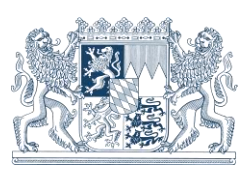

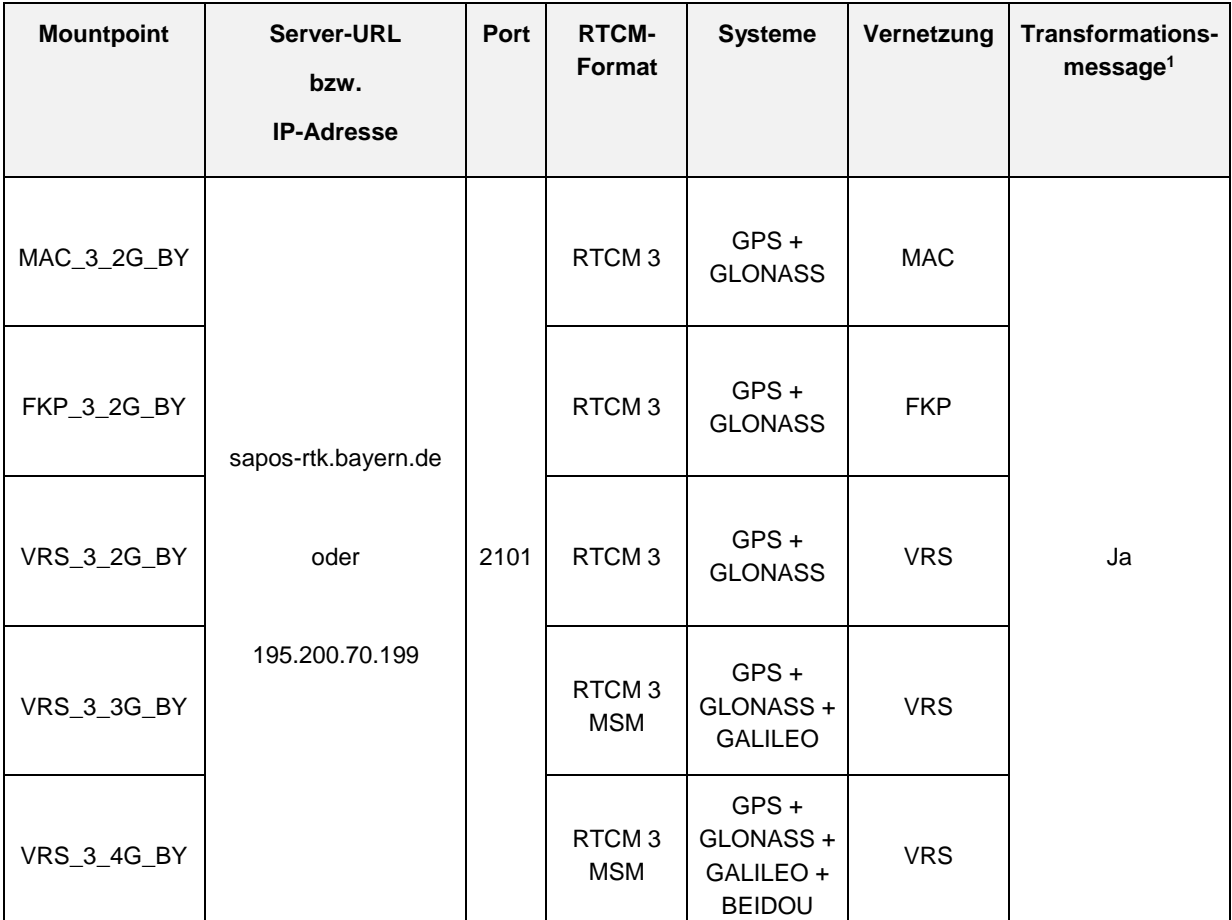

Übersicht der aktuellen angebotenen SA*POS*®-HEPS Dienste:

Zur Nutzung ist eine Anmeldung mit Nutzername und Passwort erforderlich. Sie erhalten in Ihrer Anmeldebestätigung für den HEPS-Dienst per E-Mail eine Internetadresse, die zur Eingabe Ihres persönlichen Passwortes benötigt wird. Bitte öffnen Sie diese Adresse oder kopieren Sie diese vollständig in das Adressfeld Ihres Browsers und folgen Sie den Anleitungen auf der Seite zur Eingabe Ihres gewünschten Passwortes.

Diese Zugangsdaten (Nutzername/Passwort) sind ausschließlich für den HEPS-Dienst freigeschaltet, zur Nutzung des SA*POS*® GPPS-Dienstes benötigen Sie eine gesonderte Anmeldung. Sie erhalten separate Zugangsdaten für die beiden SA*POS*®-Dienste HEPS und GPPS.

 $\overline{a}$ 

<sup>1</sup> Lageprojektion zum aktuellen amtlichen Bezugssystem ETRS89/DREF91 (UTM 32 Abbildung), Höhentransformation zur amtlichen Normalhöhe im DHHN2016 durch das Quasigeoidmodell GCG2016

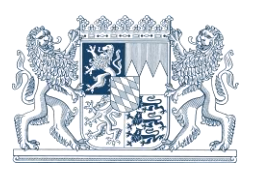

### <span id="page-3-0"></span>**3. Postprocessing – GPPS-Shop**

Alternativ zur Positionsbestimmung in Echtzeit kann das SA*POS*®-Netz auch zur nachträglichen Auswertung aufgezeichneter GNSS-Messungen verwendet werden. Bei entsprechend langer Beobachtungszeit kann eine [Genauigkeit](http://sapos.bayern.de/term.php#1sigma) von <1 cm (Lage) und 1-2 cm (ellipsoidische Höhe) erreicht werden.

### **SA***POS***®- GPPS / GPPS-PrO**

Zur Nutzung ist eine Anmeldung mit Nutzername und Passwort erforderlich. Sie erhalten in Ihrer Anmeldebestätigung für den GPPS-Dienst per E-Mail eine Internetadresse, die zur Eingabe Ihres persönlichen Passwortes benötigt wird. Bitte öffnen Sie diese Adresse oder kopieren Sie diese vollständig in das Adressfeld Ihres Browsers und folgen Sie den Anleitungen auf der Seite zur Eingabe Ihres gewünschten Passwortes.

Nach erfolgreicher Anmeldung ("Login") auf der Internetseite <https://sapos.bayern.de/> haben Sie Zugriff auf den GPPS-Shop.

Diese Zugangsdaten (Nutzername/Passwort) sind ausschließlich für den GPPS-Dienst freigeschaltet, zur Nutzung SA*POS*® HEPS-Dienstes benötigen Sie eine gesonderte Anmeldung. Sie erhalten separate Zugangsdaten für die beiden SA*POS*®-Dienste HEPS und GPPS.

Der GPPS-Shop bietet folgende Anwendungen:

- Download RINEX-Daten (von 38 SA*POS*®-Referenzstationen oder einer Virtuellen Referenzstation)
- Online-Berechnung (GPPS-PrO)

Die RINEX-Daten mit einer Taktrate von >= 1sec stehen für einen Zeitraum von 100 Tagen nach der Aufzeichnung zum Online-Abruf zur Verfügung. Originalbeobachtungen der Referenzstationen werden dauerhaft mit einer Taktrate von 30 sec gespeichert und stehen für angemeldete Kunden auf Anfrage zur Verfügung.

Mit dem Online-Berechnungsdienst GPPS-PrO (GPPS-Processing Online) können Roverbeobachtungen (Mindestbeobachtungsdauer 5 Minuten, empfohlen wird 10 Minuten) im Format RINEX zur Auswertung hochgeladen werden. Daraus wird die amtliche ETRS89- Position auf Grundlage der Referenzstationsbeobachtungen des bayerischen SA*POS*®- Netzes berechnet. Die Auswertung von GNSS-Beobachtungen mit aktuellen, leistungsfähigen Auswertealgorithmen ohne Verwendung einer eigenen Postprocessingsoftware ist dadurch möglich.

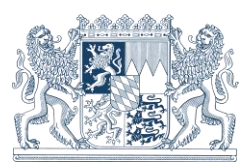

Nähere Angaben zur Nutzung der Postprocessingdienste finden Sie auf unserer Internetseite:

<https://www.ldbv.bayern.de/vermessung/satellitenpositionierung/sapos/dienste.html>

# <span id="page-4-0"></span>**4. Ansprechpartner**

https://sapos.bayern.de

Kundenservice der Bayerischen Vermessungsverwaltung

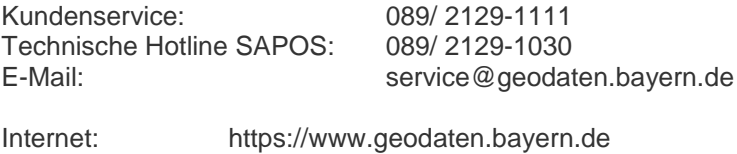

### <span id="page-4-1"></span>**5. Glossar**

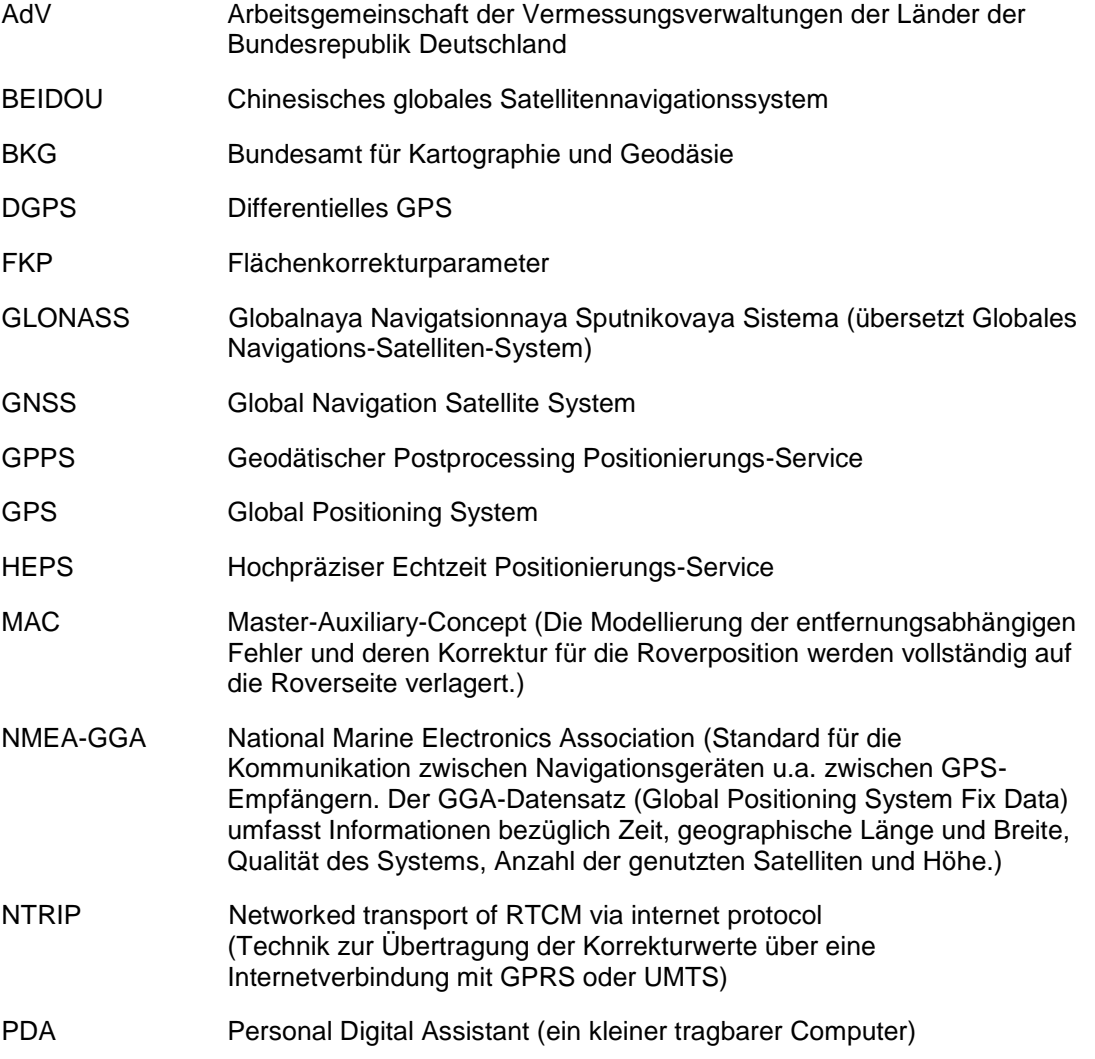

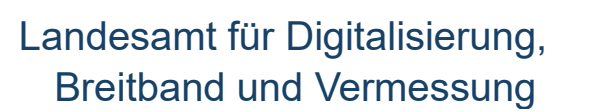

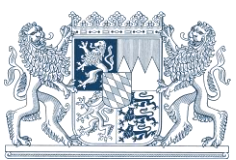

- RINEX Receiver Independent Exchange Format (empfängerunabhängiges Daten-Austauschformat) RTCM Radio Technival Commission For Maritime Services (Standardformat zur Übertragung von Korrekturwerten)
- RTK Real Time Kinematic (Messverfahren bei dem in Echtzeit Koordinaten mit Zentimetergenauigkeit bestimmt werden können)
- UMTS Universal Mobile Telecommunications System (Mobilfunkstandard mit dem deutlich höhere Datenübertragungsraten als mit dem GSM-Standard)
- SAPOS® Bundesweiter Satellitenpositionierungsdienst der AdV
- VRS Virtuelle Referenzstation